## **Documents Sécurité**

- **Plan de la structure**
- **PPMS Attentat Intrusion**
- **PPMS Risques Majeurs**
	- **Diagnostic sécurité** ne rien y déposer! (pour le 2nd degré)

A mettre à jour chaque année et à déposer sur l'ESDS

ESDS= Espace de Stockage de Données Sécurisées. Accès avec la clé OTP via Portail métier/intranet/outils/Espace de stockage PPMS

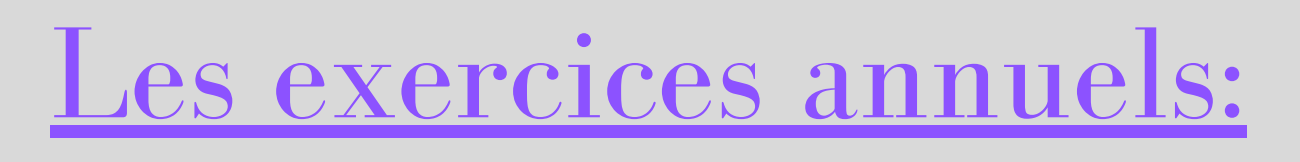

(à indiquer sur l'ESDS, pas de document à déposer mais la nature de l'exercice, la date et des remarques)

## **Exercice Attentat Intrusion** Au 1er trimestre

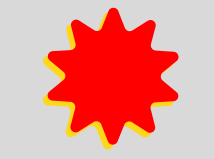

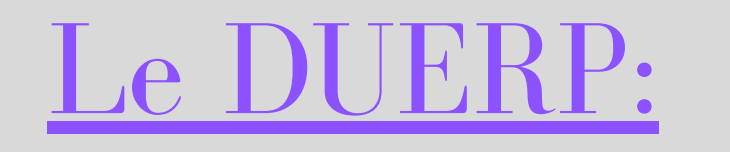

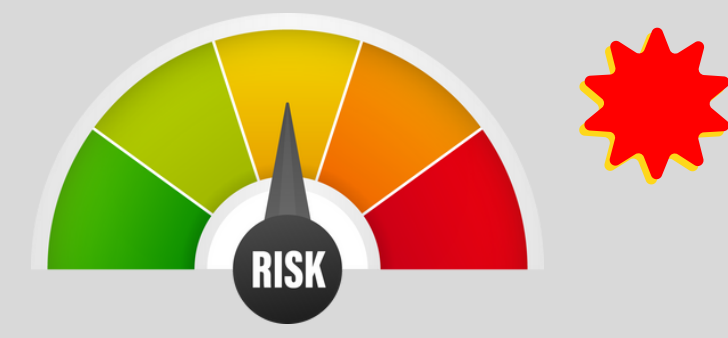

**Exercice Risques majeurs** (à indiquer sur l'ESDS, pas de document à déposer mais la nature de l'exercice, la date et des remarques) Avant février

à mettre à jour chaque année lien p.17 à renseigner avant décembre envoyer la p.17 ou le DUERP en circonscription

Document Unique d'Evaluation des Risques Professionnels:

**Exercices incendie** Au moins 2 par an, le 1er avant le 30/09

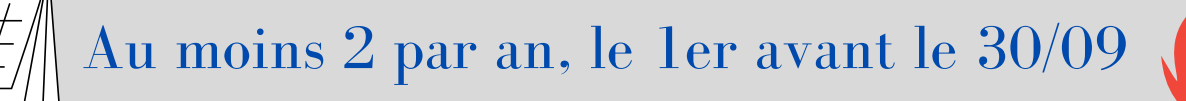